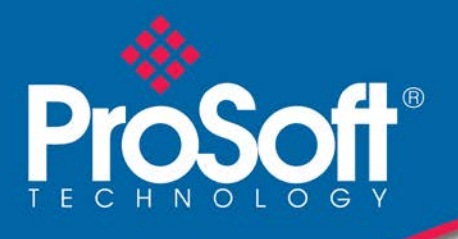

# DATENBLATT

# **Modbus Master/Slave Communication Module MVI56E-MCM/MCMXT**

Mit den MVI56E Enhanced Modbus Master/Slave Communication Modulen lassen sich ControlLogix®-Prozessoren von Rockwell Automation® spielend einfach an Geräte anschalten, die das serielle Modbus RTU/ASCII-Kommunikationsprotokoll nutzen.

Das MVI56E-MCM und das MVI56E-MCMXT arbeiten als E/A-Module auf der ControlLogix-Backplane und sorgen dafür, dass die Modbus-Daten dem Prozessor als E/A-Daten angezeigt werden. Die Datenübertragung vom und zum Prozessor verläuft asynchron zur Kommunikation im Modbus-Netzwerk. Zwei unabhängig voneinander konfigurierbare serielle Ports können im selben oder in verschiedenen Modbus-Netzwerken arbeiten. Jeder Port kann als ein Modbus Master oder Slave konfiguriert werden und nutzt dieselbe vom Benutzer gesteuerte, 5000 Wörter umfassende Datenbank.

Die beiden Module sind von den Funktionen her identisch. Das MVI56E-MCM wurde für standardmäßige Prozessanwendungen konzipiert, während das MVI56E-MCMXT für die Logix-XT™-Steuerungsplattform entwickelt wurde und somit in Umgebungen eingesetzt werden kann, in denen extreme Bedingungen herrschen. Es hält höheren Betriebstemperaturen stand und weist zudem eine gleichmäßige Beschichtung auf, durch die es vor rauen oder ätzenden Bedingungen geschützt ist.

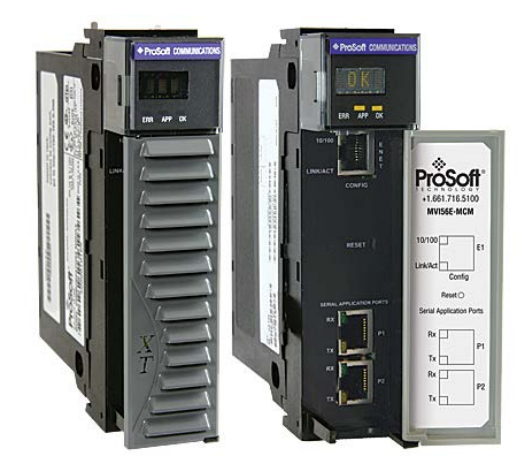

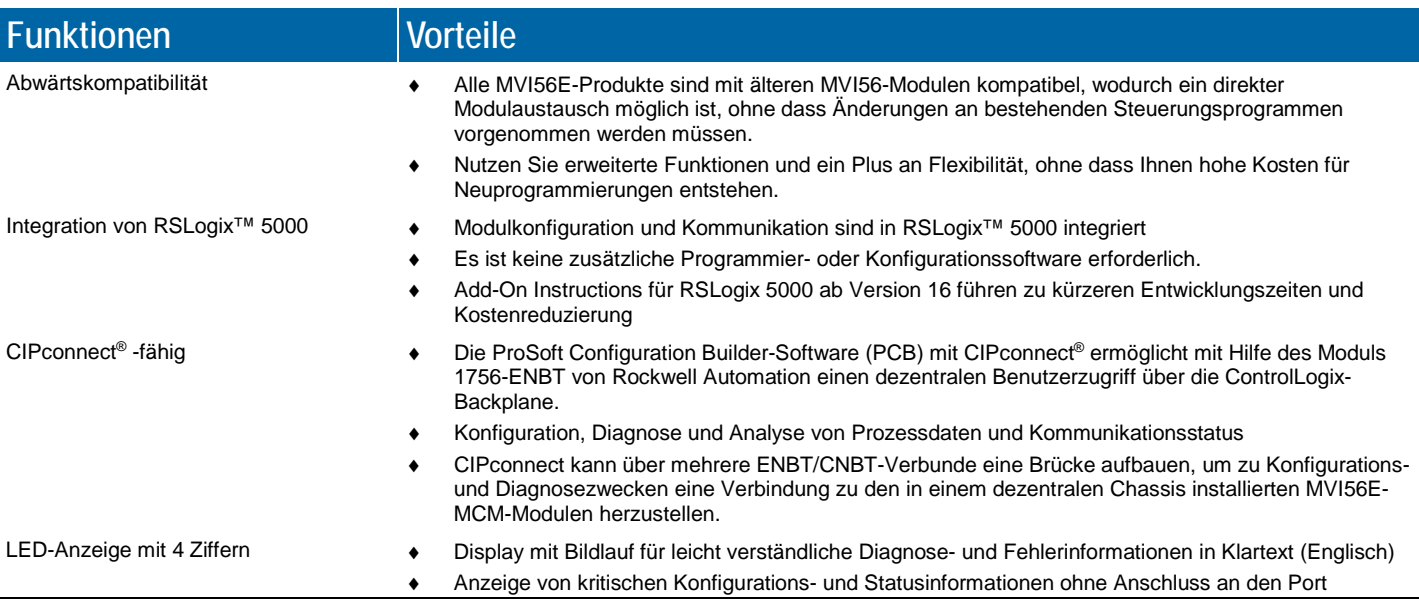

# **Konfiguration**

Die gesamte Modulkonfiguration ist in der Beispiel-Kontaktplanlogik definiert. Der Beispielkontaktplan ist umfassend kommentiert und enthält benutzerdefinierte Datentypen, Strompfade und Steuerungsvariablen (TAGs). Er kann für die meisten Anwendungen genutzt werden, ohne dass Änderungen daran erforderlich sind.

Das MVI56E-MCM Setup-Handbuch und die Beispielkonfiguration erläutern anhand eines einfachen Beispiels und einer schrittweisen Anleitungen, wie Daten durch das Modul vom MCM-Netzwerk zum Prozessor verschoben werden.

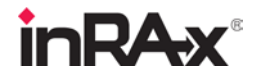

# **Allgemeine Spezifikationen**

- Abwärtskompatibel mit Vorgängerversionen des MVI56-MCM
- Single-Slot 1756 ControlLogix® Backplane-Kompatibilität
- 10/100 MB Ethernet-Port für Netzwerkkonfiguration und Diagnose mit automatischer Erkennung von Crossover-Kabeln
- Benutzerdefinierbares Datenspeicher-Mapping von bis zu 5000 16-Bit-Registern
- CIPconnect®-fähige Netzwerkdiagnose und -überwachung mit Hilfe von ControlLogix 1756-ENxT-Modulen und EtherNet/IP® Pass-Thru-Kommunikation
- Beispiel-Kontaktplanlogik oder Add-On Instruction (AOI) für Datenübertragungen zwischen Modul und Prozessor und zur Modulkonfiguration
- 4 Zeichen umfassendes, alphanumerisches LED-Display mit Bildlauf zur Anzeige von Status- und Diagnosedaten in Klartext (Englisch)
- ProSoft Discovery Service (PDS)-Software zum Auffinden des Moduls im Netzwerk und Zuweisen einer temporären IP-Adresse, um den Zugriff auf das Modul zu vereinfachen

# **Funktionsspezifikationen**

Das MVI56E-MCM arbeitet in einem lokalen oder dezentralen Rack (für dezentrale Rack-Anwendungen mit Datenpaketen kleinerer Größe: siehe MVI56E-MCMR).

- CIPconnect®-fähig für Modul- und Netzwerkkonfiguration unter Verwendung des Moduls 1756-ENxT mit EtherNet/IP Pass-Through-Kommunikation
- Unterstützt die Enron-Version des Modbus-Protokolls für Gleitpunkt-Datentransaktionen
- 4 Ziffern umfassende LED-Anzeige für Status- und Diagnoseinformationen in **Englisch**
- PCB umfasst leistungsstarken Modbus-Netzwerkanalysator
- Die (ungeplante) Nachrichtenübertragung unterstützt Sonderfunktionen (Befehlssteuerung, Ereignisbefehle, Status etc.) mit Hilfe des MSG-Befehls.
- Fehlercodes, Zähler für Netzwerkfehler und Port-Statusdaten stehen im Benutzerdatenspeicher zur Verfügung.

#### **Spezifikationen des Slaves**

Das Modul MVI56E-MCM akzeptiert die Modbus-Funktionscodebefehle 1, 2, 3, 4, 5, 6, 8, 15, 16, 17, 22 und 23 von einer angeschlossenen Modbus Master-Einheit. Ein Port, der als Modbus-Slave konfiguriert ist, erlaubt einem dezentralen Master die Interaktion mit allen im Modul enthaltenen Daten. Diese Daten können von anderen im Netzwerk befindlichen Modbus-Slave-Geräten über einen Master-Port oder vom ControlLogix-Prozessor abgeleitet werden.

#### **Spezifikationen des Masters**

Ein Port, der auf dem Modul MVI56E-MCMR als virtueller Modbus-Master konfiguriert ist, gibt aktiv Modbus-Befehle an andere Knoten im Modbus-Netzwerk aus. Jeder Port unterstützt hundert (100) Befehle. Außerdem verfügen die Master-Ports über ein optimiertes Polling, das Slaves mit Kommunikationsproblemen weniger häufig abfragt. Die Kontaktplanlogik des ControlLogix-Prozessors kann Befehle direkt aus der Kontaktplanlogik ausgeben oder Befehle aktiv in der Befehlsliste auswählen, um diese unter der Kontrolle der Kontaktplanlogik auszuführen.

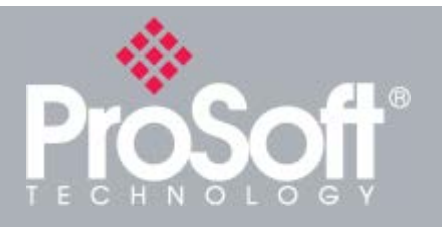

## **ControlLogix™ Modbus-Integration**

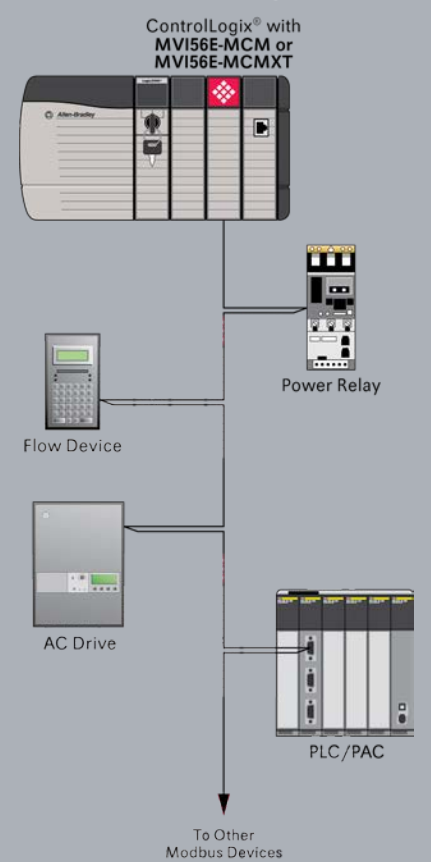

#### **Allgemeine Modbus-Spezifikationen**

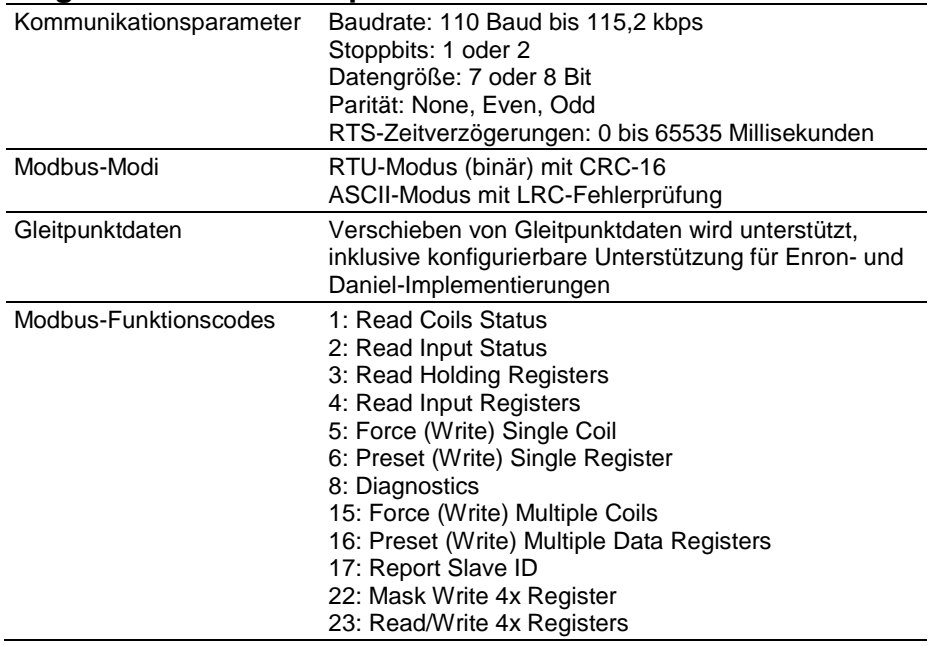

#### **Spezifikationen des Modbus-Masters**

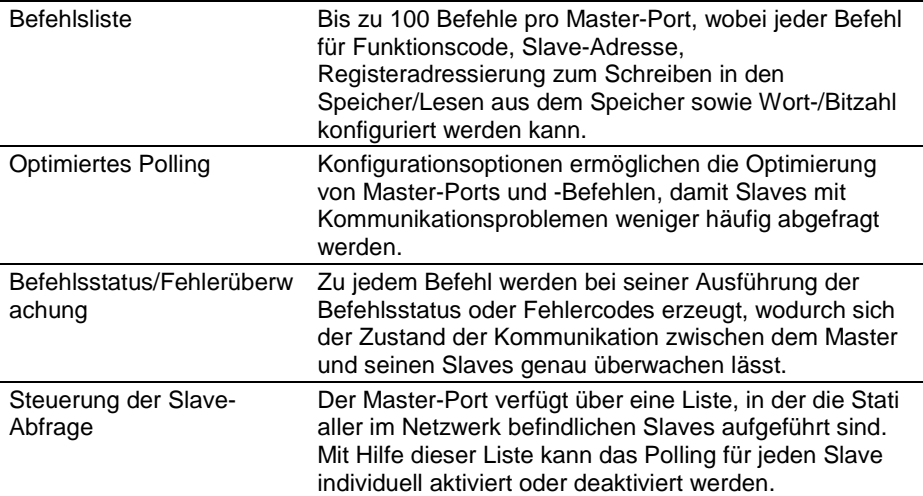

#### **Spezifikationen des Modbus-Slaves**

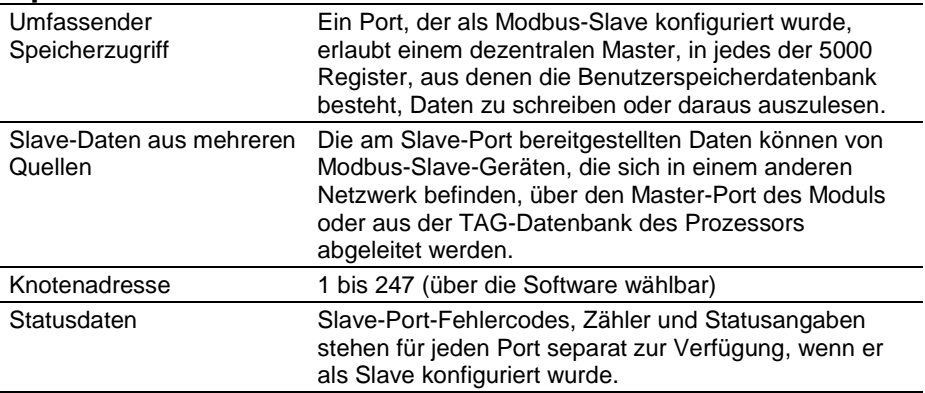

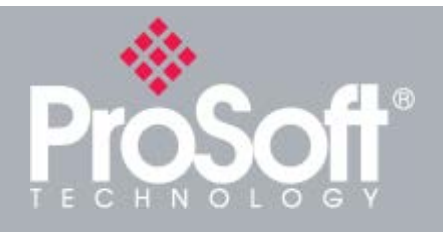

## **Where Automation Connects™**

## **Weltweiter Vertrieb**

**Wir denken wie Sie.**

**Die Produkte von ProSoft Technology® werden weltweit durch ein Netzwerk aus mehr als 500 Händlern in über 50 Ländern vertrieben und unterstützt. Unsere sachkundigen Händler sind mit den Anforderungen Ihrer Anwendungen vertraut. Eine vollständige Händlerliste finden Sie auf unserer Website unter:**

**www.prosoft-technology.com**

## **Weltweiter Support**

**Wir sind für Sie da.**

**Alle Produkte von ProSoft Technology werden durch kostenlosen, unbeschränkten technischen Support unterstützt. Wenden Sie sich per Telefon oder E-Mail direkt an unser Technical Support Team.**

## **Weltweite Niederlassungen**

**Wir sind in Ihrer Nähe.** 

**ProSoft Technology unterhält weltweite Regionalbüros, die Ihnen bei allen Belangen rund um Ihre Industrieanwendungen helfen können. Wenn Sie Unterstützung benötigen, um die für Ihre spezifische Anwendung am besten geeignete Lösung von ProSoft Technology auszuwählen, dann finden Sie alle erforderlichen Kontaktinformationen unter der Rubrik "Contact us" - "Distributor Sales Contact" auf unserer Website:**

**www.prosoft-technology. com.**

**Gleichgültig, welchen Umfang Ihre Anwendung hat - unsere Experten stehen bereit, um Ihnen bei der Auswahl der richtigen Kommunikationslösung zu helfen.**

## **Hardware-Spezifikationen**

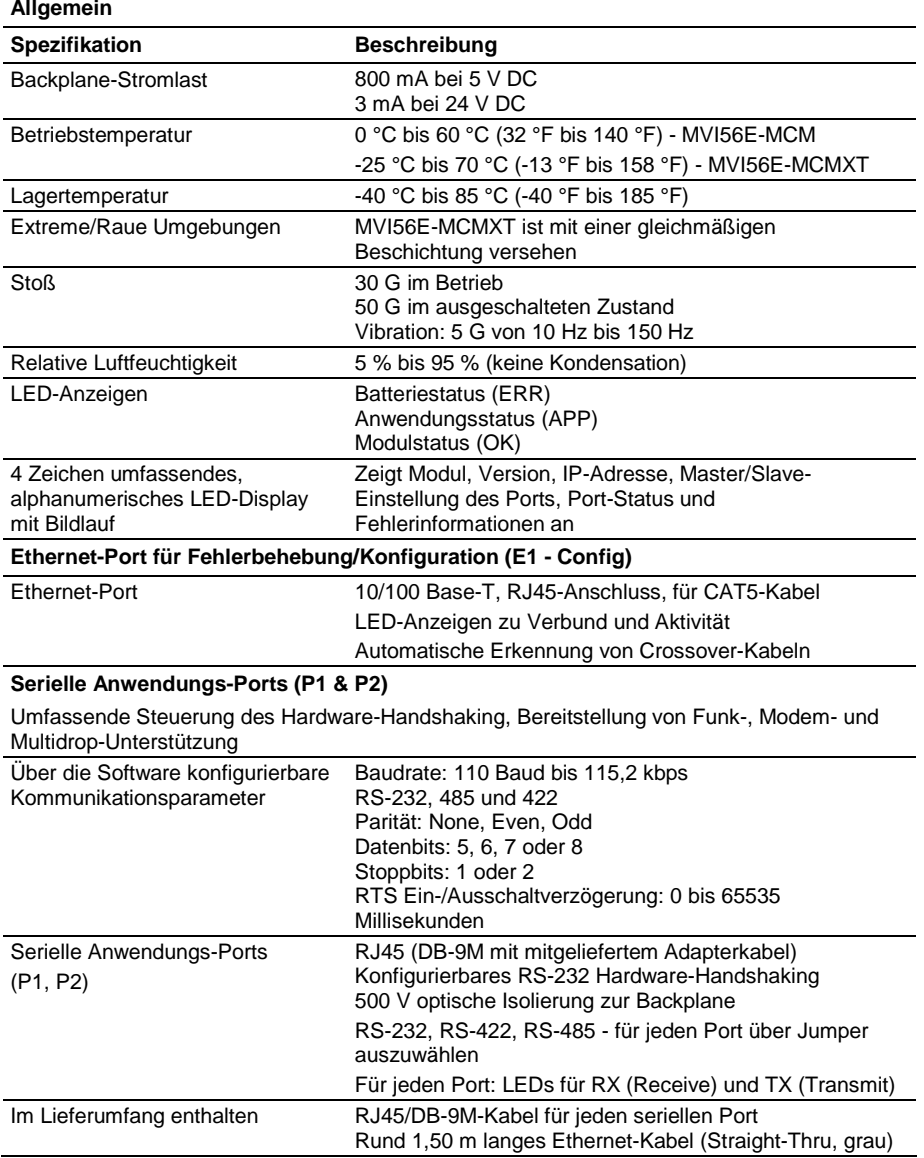

# **Zulassungen und Zertifikate**

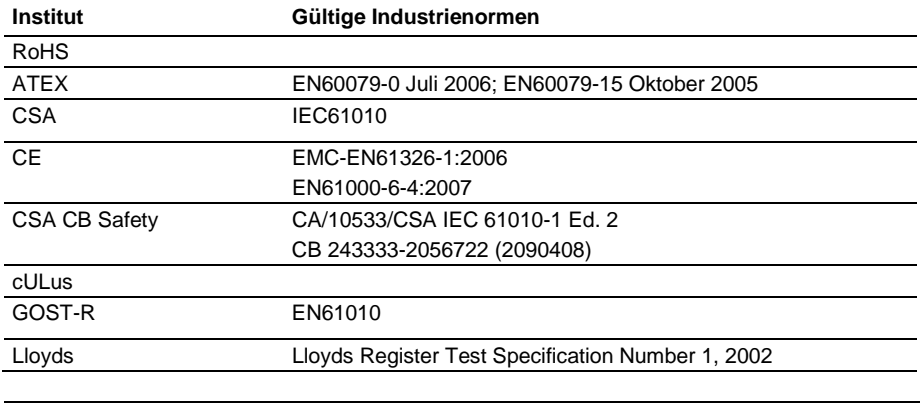

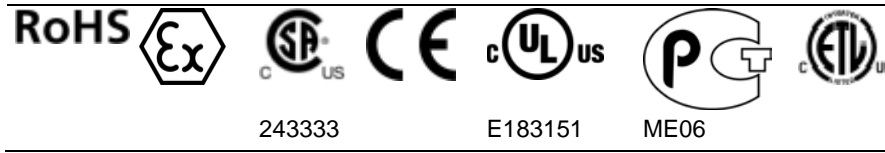

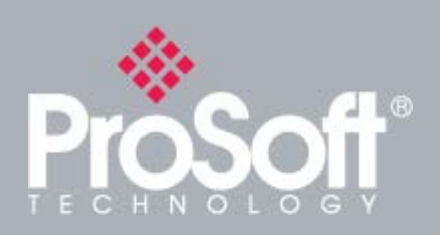

## **Zubehör**

**ProSoft Technology® bietet eine umfassende Palette an ergänzenden Hard- und Softwarelösungen für eine große Bandbreite von industriellen Kommunikationsplattformen an.**

**Kompatible Produkte in dieser Produktlinie sind u. a.:**

**Modbus Plus Communication Module for ControlLogix (MVI56E-MBP) Modbus TCP/IP Client/Server Communication Module for ControlLogix (MVI56E-MNET) Modbus TCP/IP Client Communication Module for ControlLogix (MVI56E-MNETC)**

**Eine vollständige Liste unserer Produkte finden Sie auf unserer Website unter: www.prosoft-technology.com**

## **Bestellinformationen**

**Um dieses Produkt zu bestellen, verwenden Sie bitte folgende Angaben:**

## **Modbus Master/Slave Communication Module**

**MVI56E-MCM**

**Um eine Bestellung aufzugeben, wenden Sie sich bitte an Ihren ProSoft Technology-Händler vor Ort. Um eine Liste der in Ihrer Nähe befindlichen ProSoft Technology-Händler anzuzeigen, navigieren Sie bitte zu: www.prosoft-technology.com und wählen dann im Menü "Distributors".**

**Senden Sie Ihre Bestellung per E-Mail oder Fax an:**

**Nordamerika / Lateinamerika / Region Asien/Pazifik orders@prosoft-technology.com Fax an +1 661.716.5101**

**Europa / Mittlerer Osten / Afrika europe@prosoft-technology.com Fax an +33 (0) 5.61.78.40.52**

**Copyright © 2010 ProSoft Technology, Inc. Alle Rechte vorbehalten. 11/24/2010**

**Änderungen der Spezifikationen ohne vorherige Ankündigung**